[Transmit](http://documents.westpecos.com/to.php?q=Transmit Failed Error Code 1231 Vmware) Failed Error Code 1231 Vmware [>>>CLICK](http://documents.westpecos.com/to.php?q=Transmit Failed Error Code 1231 Vmware) HERE<<<

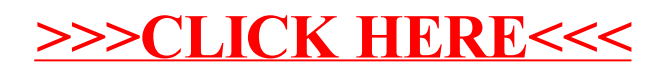